Fax: +49 40 23 622 199 [salessupport@cpgmbh.de](mailto:salessupport@cpgmbh.de)

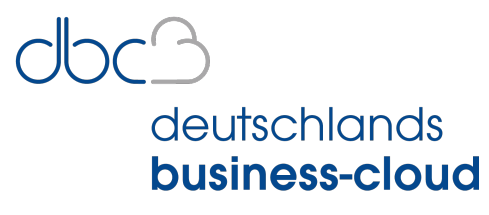

Stand

powered by capeletti und perl

# **Neuanlage dbc-Benutzer**

Nach der Erstellung des Benutzerkontos erhält der Benutzer eine ID und ein Passwort, um sich an Ihrem System anzumelden. Bitte füllen Sie das Formular vollständig aus, um eine korrekte Einrichtung zu gewährleisten. Bitte beauftragen Sie die Einrichtungen **mindestens 7 Tage vor Tätigkeitsaufnahme.**

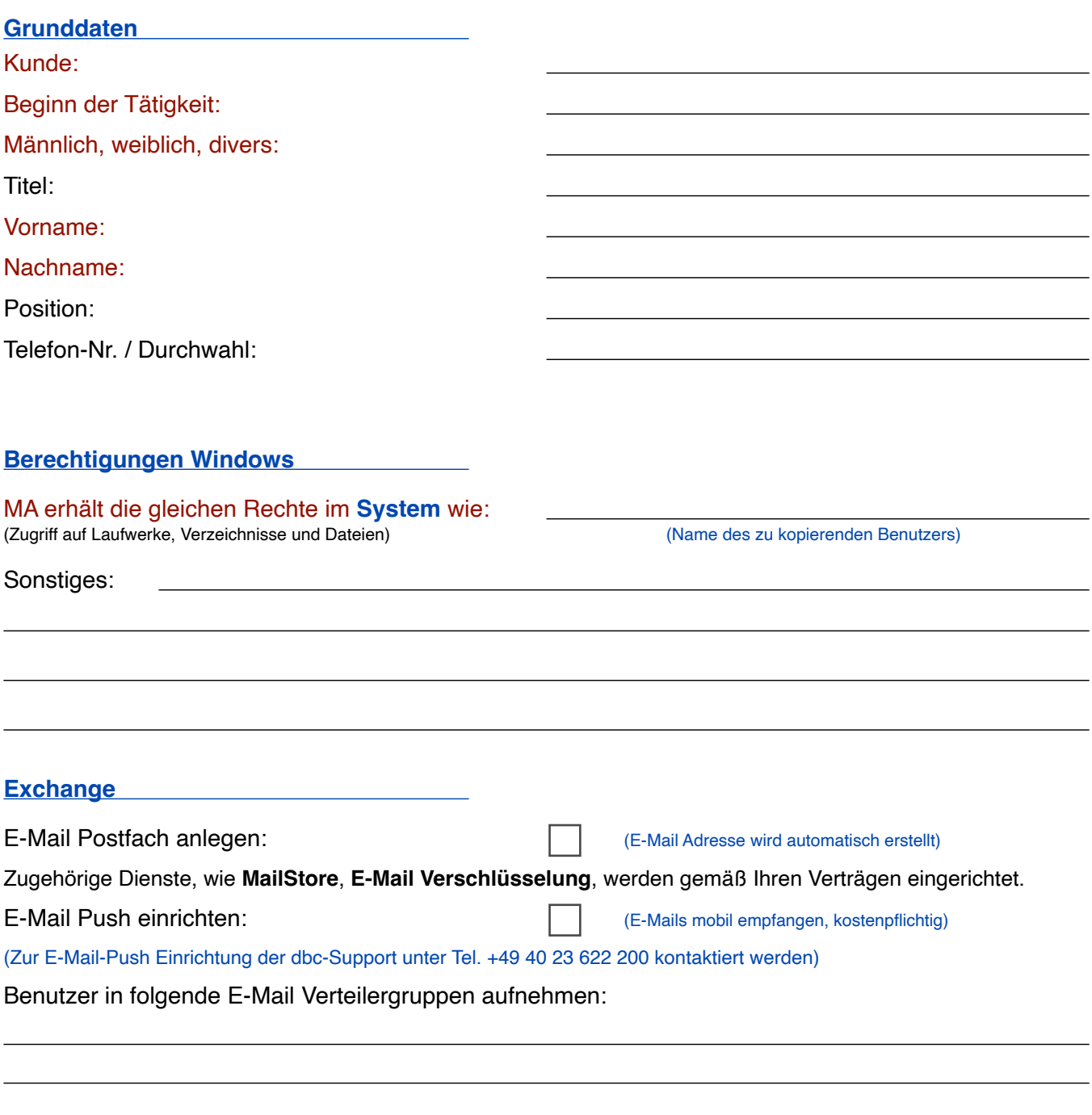

deutschlands business-cloud

powered by capeletti und perl

# **Microsoft M365 Pläne** Audiokonferenz (MS Teams-Besprechungen von unterwegs - auch ohne Internetverbindung)  $\overline{\phantom{a}}$ Exchange Online Plan 1 (Sichere und zuverlässige E-Mail für Unternehmen mit 50-GB-Postfach pro Nutzer)  $\frac{1}{1}$ Exchange Online Plan 2 (Sichere und zuverlässige E-Mail für Unternehmen mit 100-GB-Postfach pro Nutzer) M365 Apps for Business Siehe Anlage Monats- /Jahreslizenz wählen M365 Apps for Enterprise mtl. Abrechnung jährl. Abrechnung Siehe Anlage M365 Business Basic Siehe Anlage M365 Business Premium **Nutzbar auch auf Citrix/Terminalserver** - Siehe Anlage M365 Business Standard **Nur lokale Installation möglich, kein Citrix/Terminalserver** - Siehe Anlage O365 Enterprise E3 Siehe Anlage **Arbeitsplatz** Standarddrucker: (Bezeichnung des Druckers) (Name des Druckers auf dem standardmäßig gedruckt wird) Anwender als Scan-User einrichten: Wenn ja, an welchen Kanzlei-Geräten: **Gesicherter Web-Zugriff** CNG mit 2FA einrichten: Name des lokalen "Home-Office" Druckers: Telefon Mobil für 2FA: Token für einmalig 19,00€ erwerben: E-Mail für 2FA (Fallback): Die Zugangsdaten des neuen Mitarbeiters senden Sie bitte an:

Pflichtfelder müssen ausgefüllt werden Datum / Rechtsverbindliche Unterschrift Stempel / Kundenname

Stand

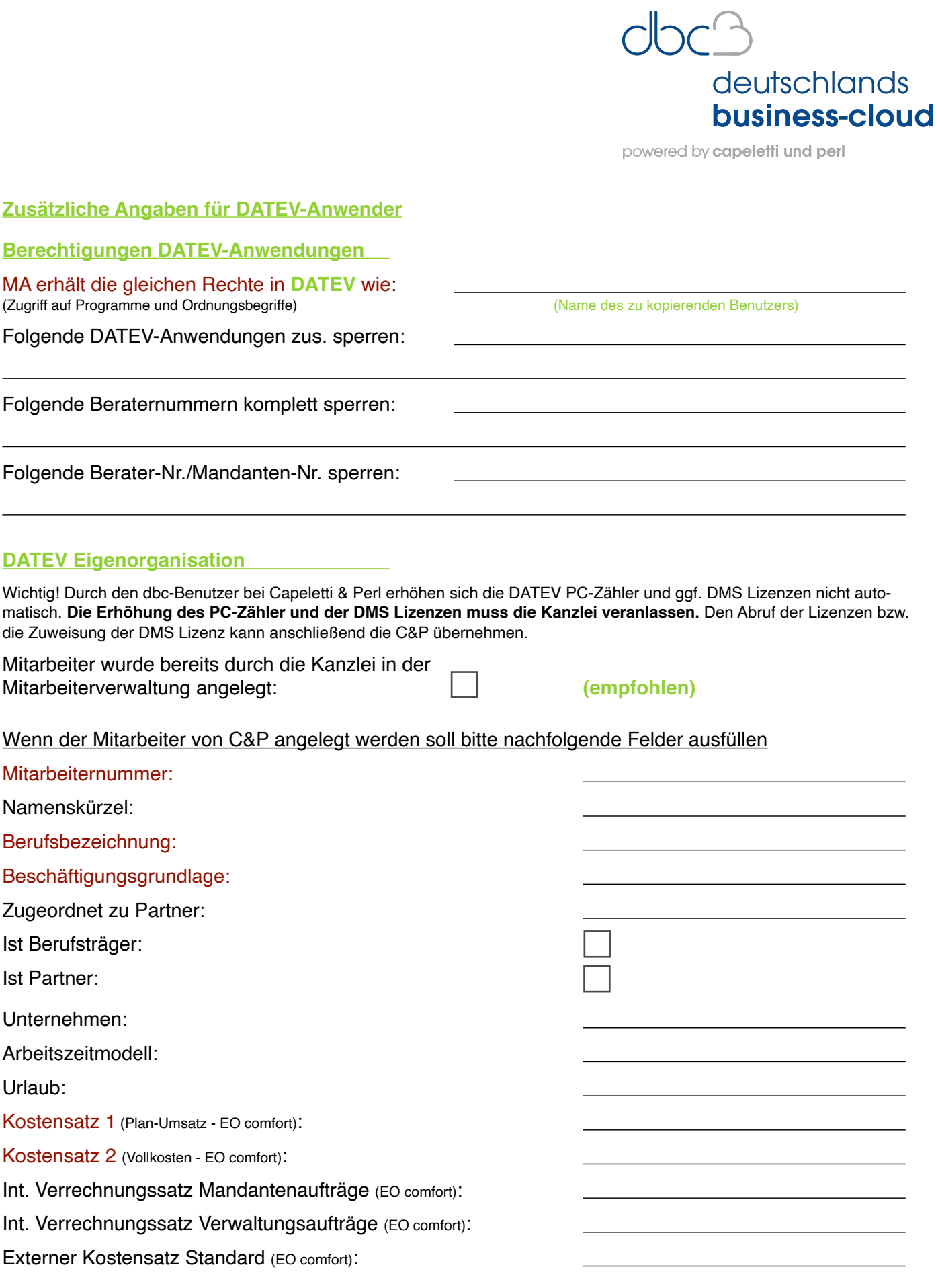

Bitte überprüfen Sie sämtliche benutzerspezifischen Eingaben innerhalb der Stand

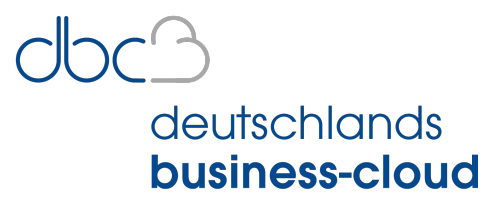

powered by capeletti und perl

### **Erläuterungen zu den M365 / O365 Plänen**

#### **Microsoft 365 Apps for Business**

Desktopversionen der Office-Anwendungen: Outlook, Word, Excel, PowerPoint, OneNote (plus Access und Publisher nur für den PC). 1 TB OneDrive-Cloudspeicher pro Nutzer zum Speichern und Freigeben Ihrer Dateien. Eine Lizenz umfasst die vollständig installierten Office-Anwendungen auf bis zu 15 Endgeräten (5 Smartphones, 5 Tablets sowie 5 PCs oder Macs) pro Nutzer.

#### **Microsoft 365 Apps for Enterprise**

Stets aktuelle Office-Anwendungen: Word, Excel, PowerPoint, Outlook und weitere Anwendungen Microsoft Teams Exploratory-Testumgebung. Installation der Anwendungen auf bis zu 15 Endgeräten (5 PCs, 5 Tablets und 5 Mobilgeräte). 1 TB OneDrive-Cloudspeicher zum Speichern und Teilen von Dateien.

#### **Microsoft 365 Business Basic**

E-Mail-Hosting mit 50-GB-Postfach und E-Mail-Adressen mit eigener Domäne. Microsoft Teams, der zentrale Ort für Teamarbeit. Office-Apps für das Web einschließlich Outlook, Word, Excel, PowerPoint und OneNote. 1 TB OneDrive-Cloudspeicher pro Nutzer zum Speichern und Teilen von Dateien. Online- und Videokonferenzen mit bis zu 300 Teilnehmern.

#### **Microsoft 365 Business Premium**

Stets aktuelle Versionen von Word, Excel, PowerPoint und anderen Office-Anwendungen. Über Outlook, Exchange und Teams mit Kunden und Kollegen in Kontakt bleiben. Dateien mit 1 TB OneDrive-Cloudspeicher pro Nutzer von praktisch jedem Ort verwalten. Wirksamer Phishing- und Ransomware-Schutz für Unternehmen zur Abwehr fortgeschrittener Cyberbedrohungen. Verschlüsselung für kontrollierten Zugriff auf vertrauliche Informationen, damit Daten nicht versehentlich offengelegt werden. Geräte schützen, über die der Zugriff auf Daten erfolgt – mit Sicherheitslösungen und Updates für iOS, Android, Windows und Mac.

## **Microsoft 365 Business Standard**

Desktopversionen der Office-Anwendungen einschließlich Outlook, Word, Excel, PowerPoint und OneNote (plus Access und Publisher nur für PC). E-Mail-Hosting mit 50-GB-Postfach und E-Mail-Adressen mit eigener Domäne. Microsoft Teams, der zentrale Ort für Teamarbeit. 1 TB OneDrive-Cloudspeicher pro Nutzer zum Speichern und Teilen von Dateien. Eine Lizenz umfasst die vollständig installierten Office-Anwendungen auf bis zu 15 Endgeräten (5 Smartphones, 5 Tablets sowie 5 PCs oder Macs) pro Nutzer.

#### **Office 365 E3**

Office 365 E3 ist eine cloudbasierte Komplettlösung, die Produktivitätsanwendungen und -dienste mit Datenschutz und Compliance verbindet. Installation von Office auf dem Mobilgerät: insgesamt bis zu 15 Endgeräte (5 PCs oder Macs, 5 Tablets und 5 Smartphones) pro Nutzer. Schutz von Informationen mit Nachrichtenverschlüsselung, Rechteverwaltung sowie Verhinderung von Datenverlust für E-Mails und Dateien. Schutz von Unternehmensdaten durch den sicheren Zugriff auf Unternehmensressourcen und den sicheren Austausch vertraulicher Informationen innerhalb und außerhalb Ihres Unternehmens. Einfache Einhaltung gesetzlicher Vorschriften sowie E-Mail-Archivierung mit eDiscovery und Aufbewahrung von Postfachinhalten.